, tushu007.com

## <<Eviews >>

<<Eviews >>

- 13 ISBN 9787111207474
- 10 ISBN 7111207475

出版时间:2007-2

页数:300

PDF

更多资源请访问:http://www.tushu007.com

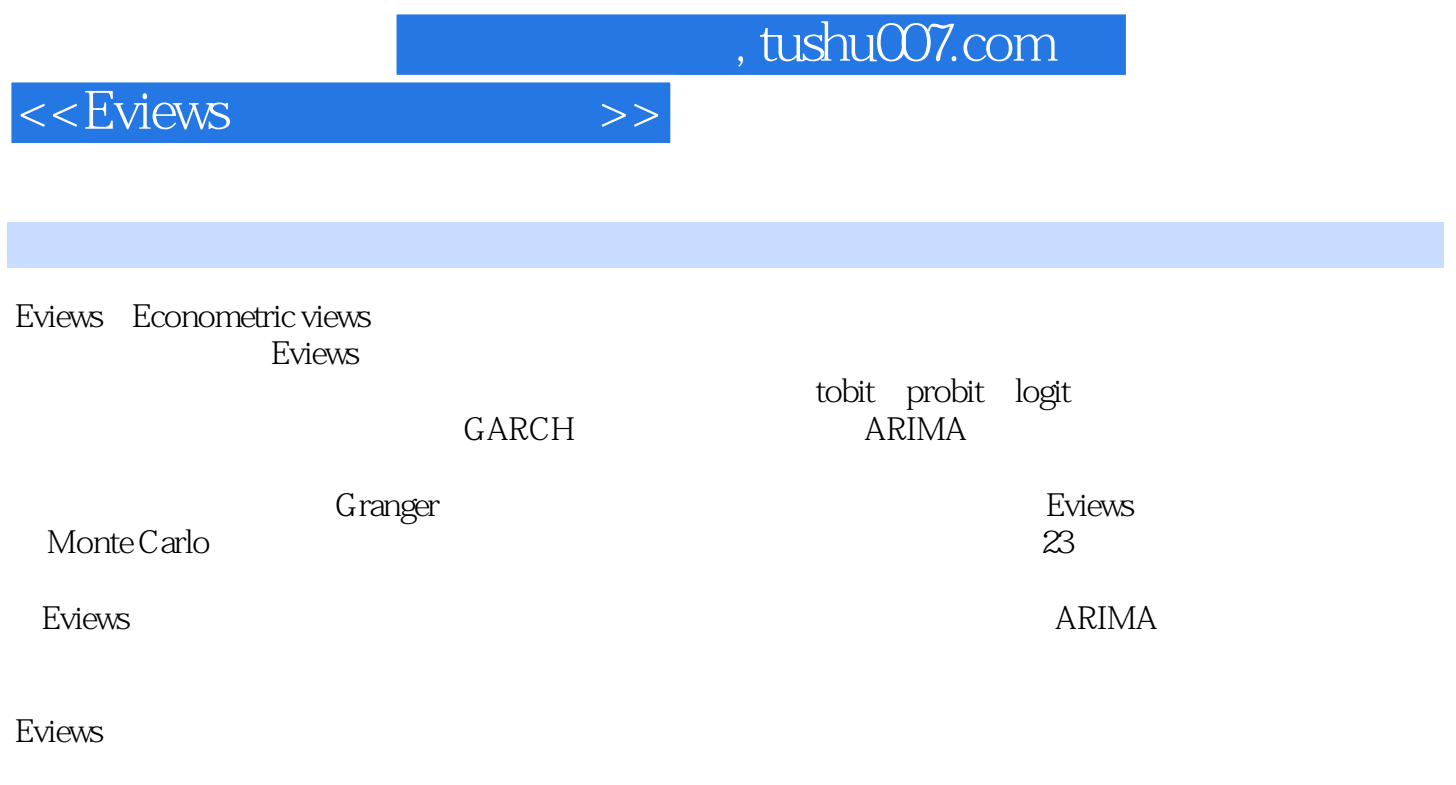

Eviews

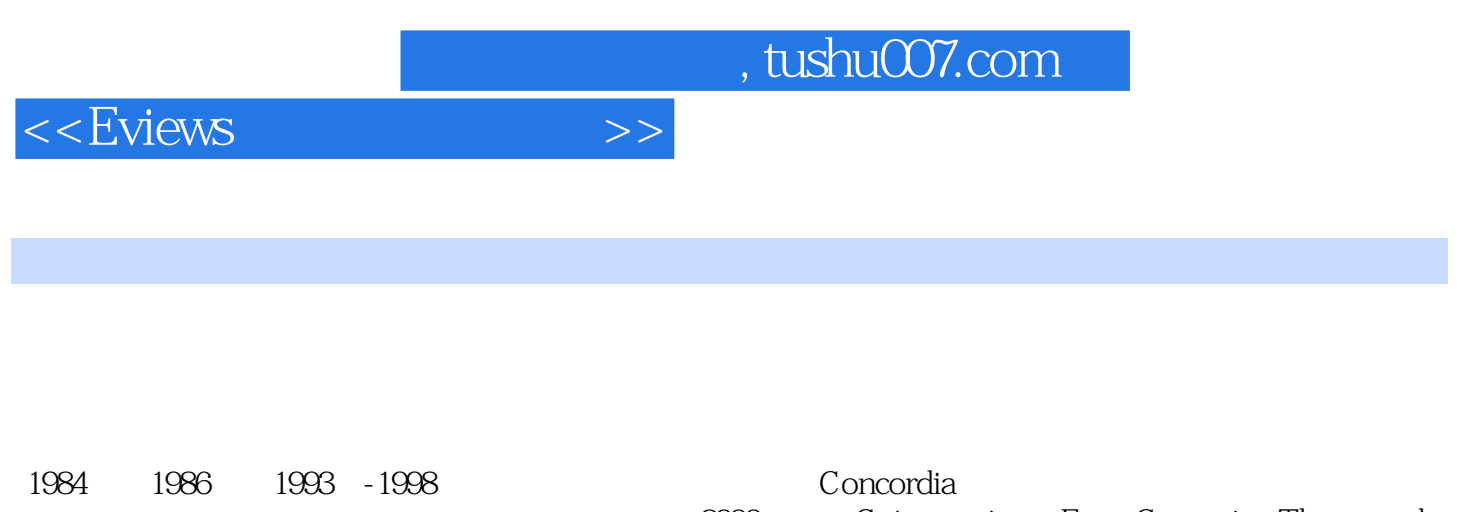

Application with Mathematica

.2000 Cointegration, Error Correction Theory and 1997

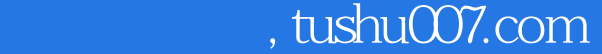

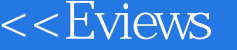

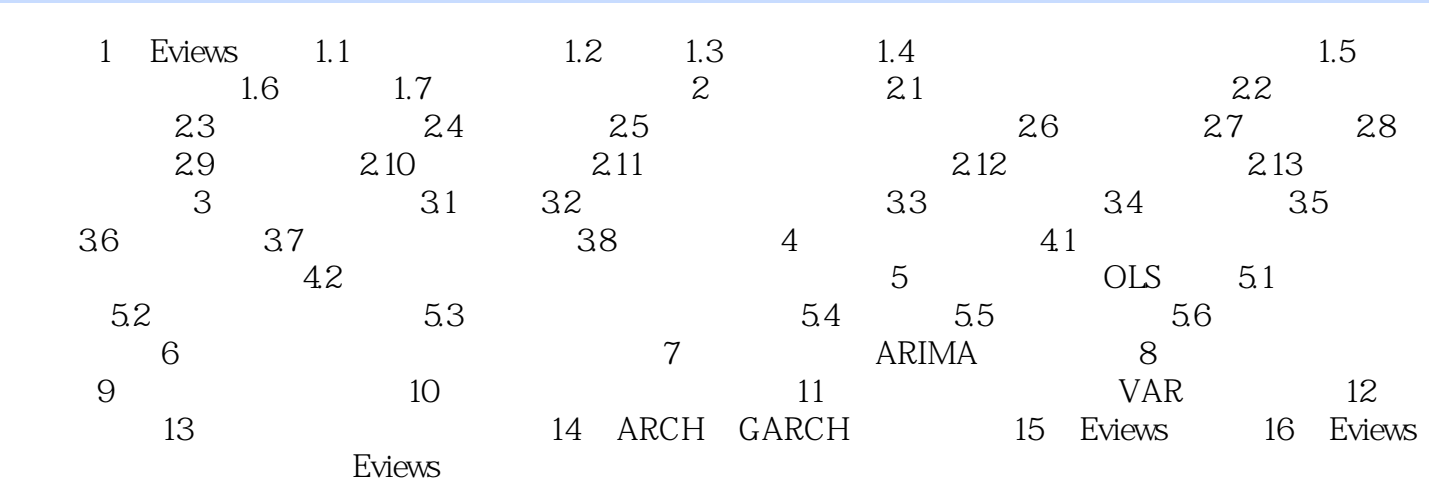

 $>>$ 

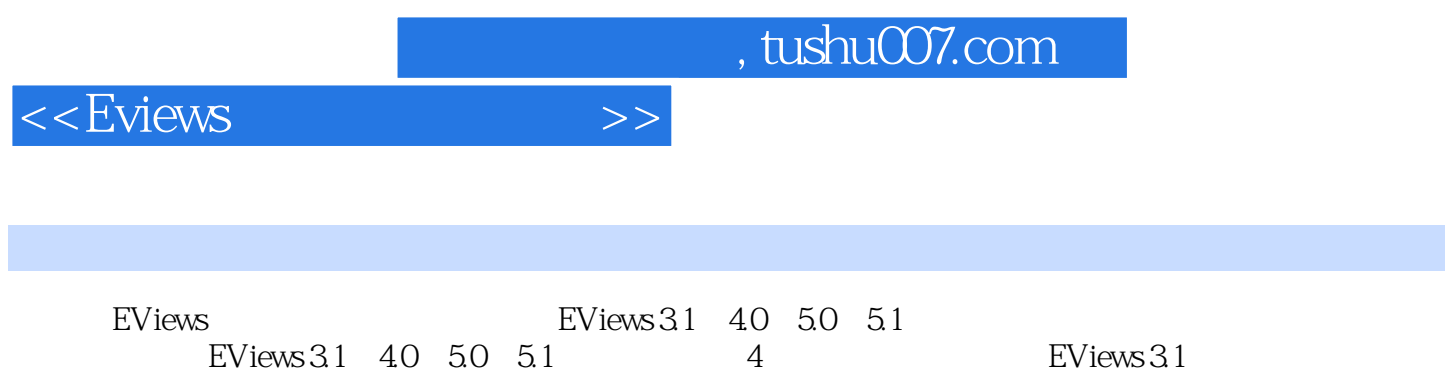

 $EV$ iews 4.0  $50\,51$  3

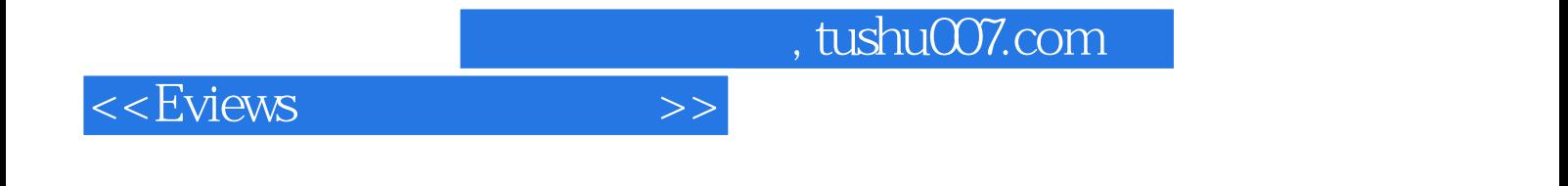

本站所提供下载的PDF图书仅提供预览和简介,请支持正版图书。

更多资源请访问:http://www.tushu007.com